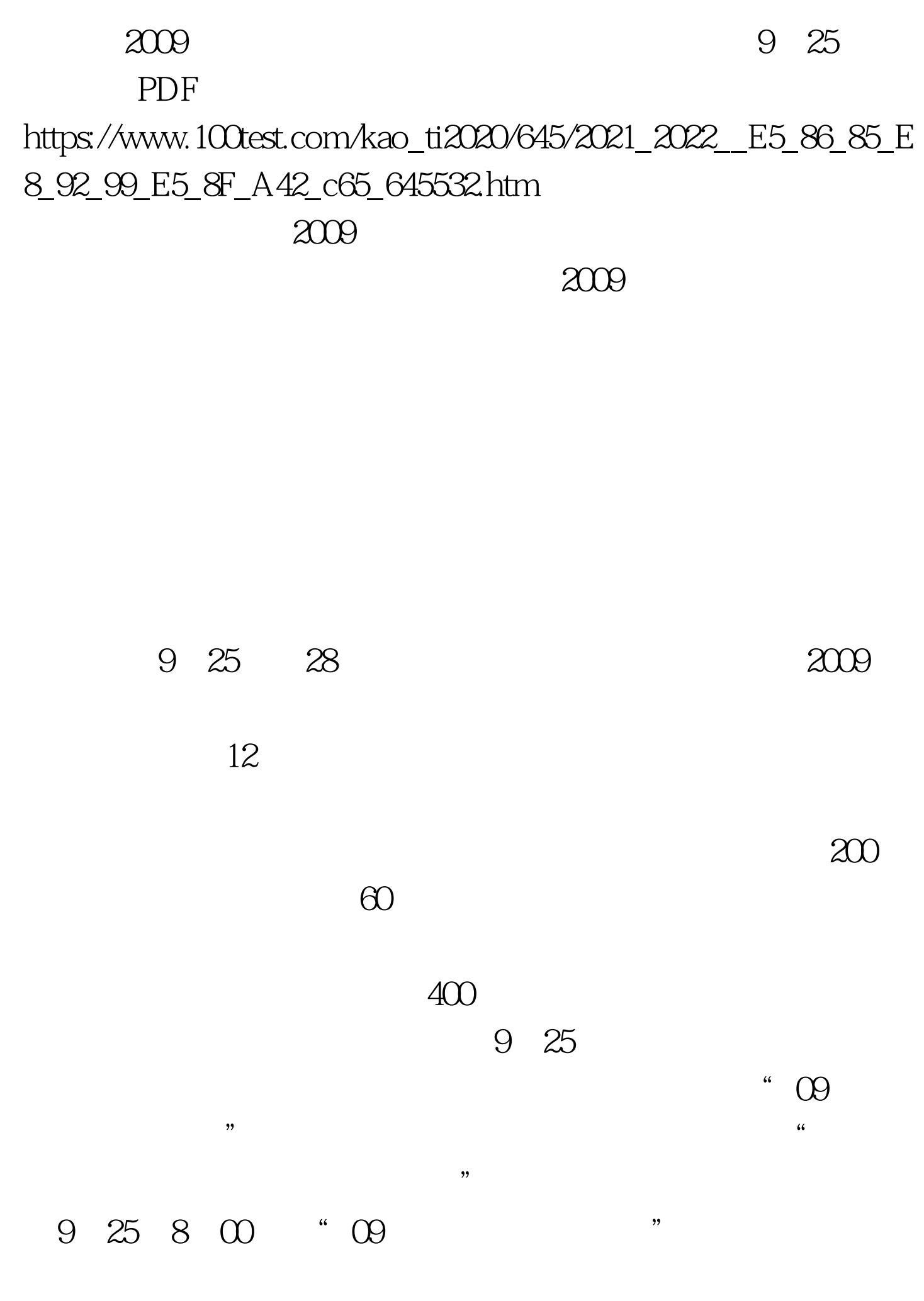

 $9 \text{ }25$ 

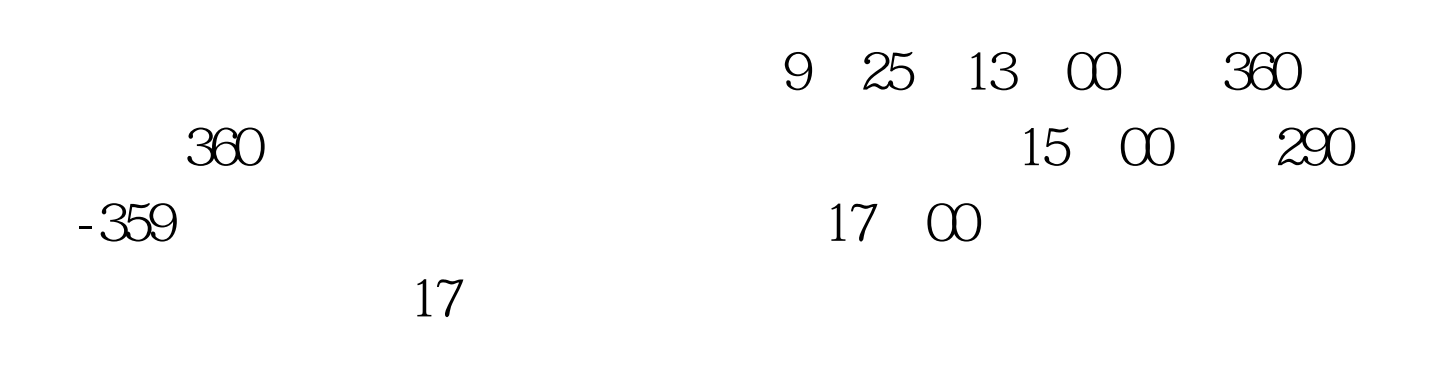

 $\epsilon$ 

 $26$ 

 $25$ 

12 00

 $100Test$ www.100test.com